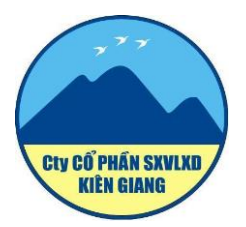

## **CÔNG TY CỔ PHẦN SẢN XUẤT VẬT LIỆU XÂY DỰNG KIÊN GIANG**

Mã số doanh nghiệp: 1700440449

Địa chỉ trụ sở: 218 ấp Hòn Sóc, xã Thổ Sơn, huyện Hòn Đất, tỉnh Kiên Giang

Điện thoại: 0297.3841526 Fax: 0297.3841580

Website: dahonsockg.vn

**GIẤY ĐĂNG KÝ** *Dự họp Đại hội Đồng Cổ đông Thường niên năm 2021 của Công ty Cổ phần Vật liệu Xây dựng Kiên Giang*

## *Kính gửi: Công ty Cổ phần Vật liệu Xây dựng Kiên Giang*

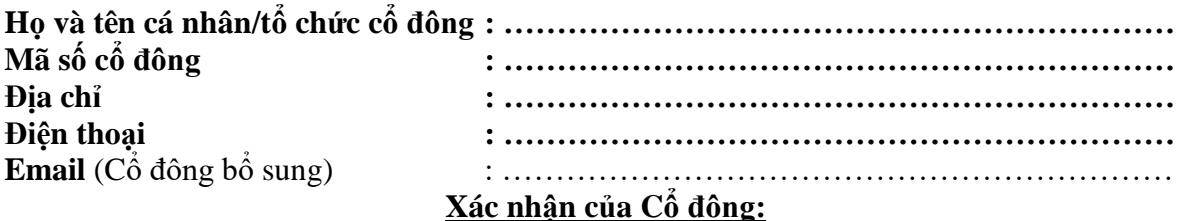

**I. Hình thức họp**: Tôi đồng ý đăng ký tham dự họp theo hình thức:

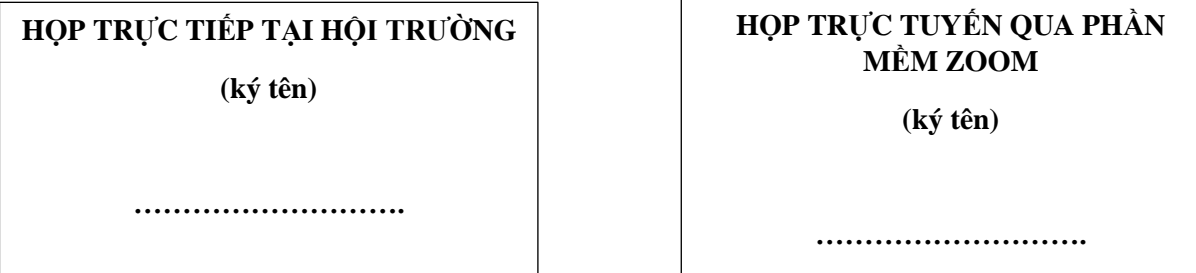

Cổ đông chụp ảnh hoặc scan trang này và gửi tới một trong các địa chỉ dưới đây để hoàn tất đăng ký:

- 1. Ông: Lại Xuân Tú Địa chỉ: Phòng Tổ chức Hành chính Công ty Cổ phần Sản xuất VLXD Kiên Giang, 218 ấp Hòn Sóc, xã Thổ Sơn, huyện Hòn Đất, tỉnh Kiên Giang (SĐT: 0945465253)
- 2. Email: tu.lx@hudkg.vn
- 3. Zalo: 0945465253

Phiếu đăng ký được coi là hợp lý nếu được gửi cho Ban tổ chức theo một trong các phương thức nêu trên **trước 16h30 ngày 25/5/2021**.

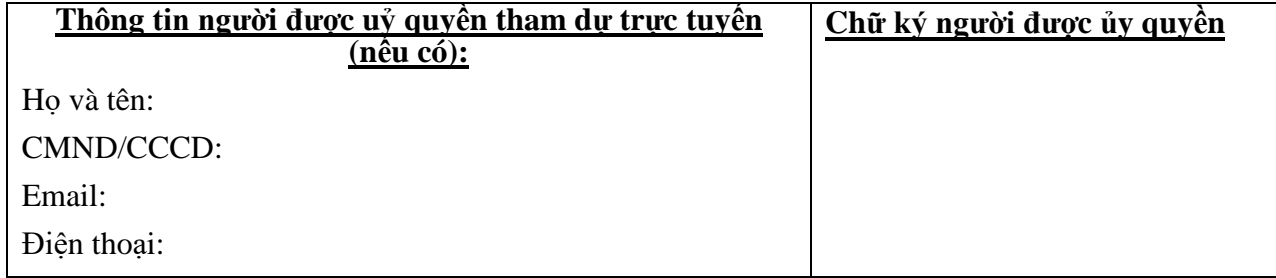

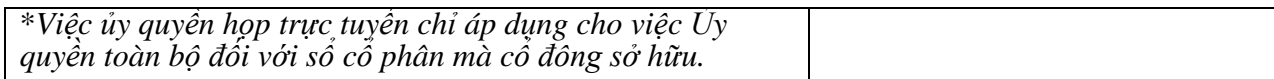

*II.* **Nội dung biểu quyết** liên quan đến Đoàn chủ tọa, Ban thư ký, Ban kiểm phiếu đối với Cổ đông tham gia họp trực tuyến *(Cổ đông ký nháy vào những phần mình lựa chọn)*

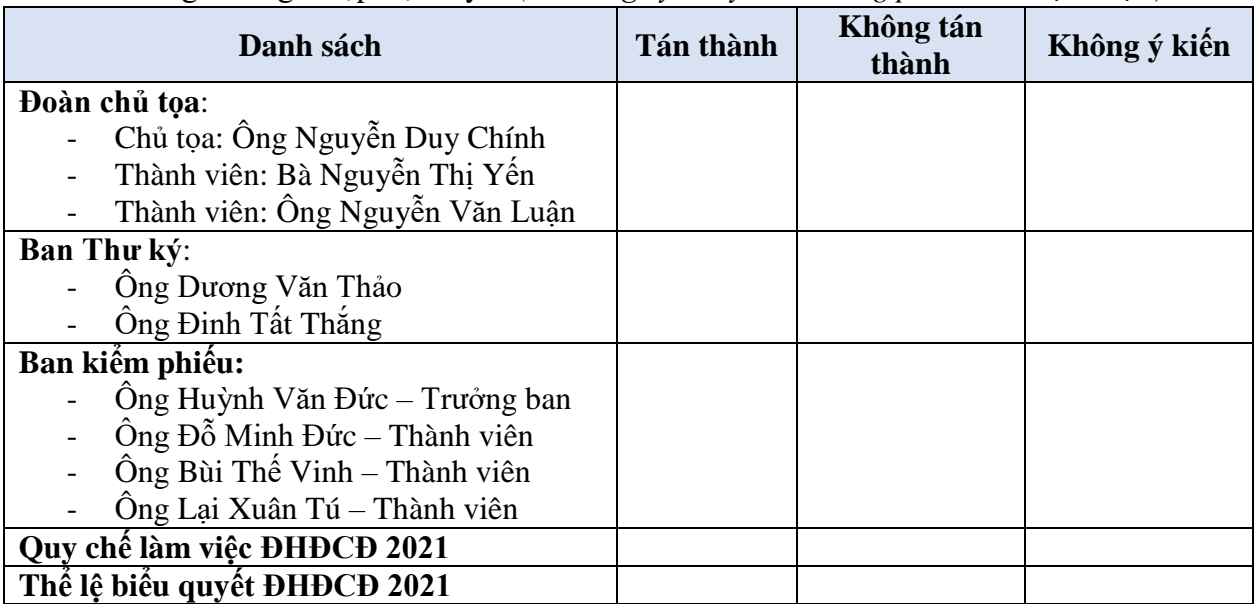

*\*Trường hợp vì một lý do không điền nội dung bên trên, Ban tổ chức tự động được hiểu là Cổ đông không có ý kiến.*

## **Phục lục 2 TIÊU CHUẨN KẾT NỐI VÀ HƯỚNG DẪN THAM DỰ CUỘC HỌP TRÊN ỨNG DỤNG ZOOM MEETING**

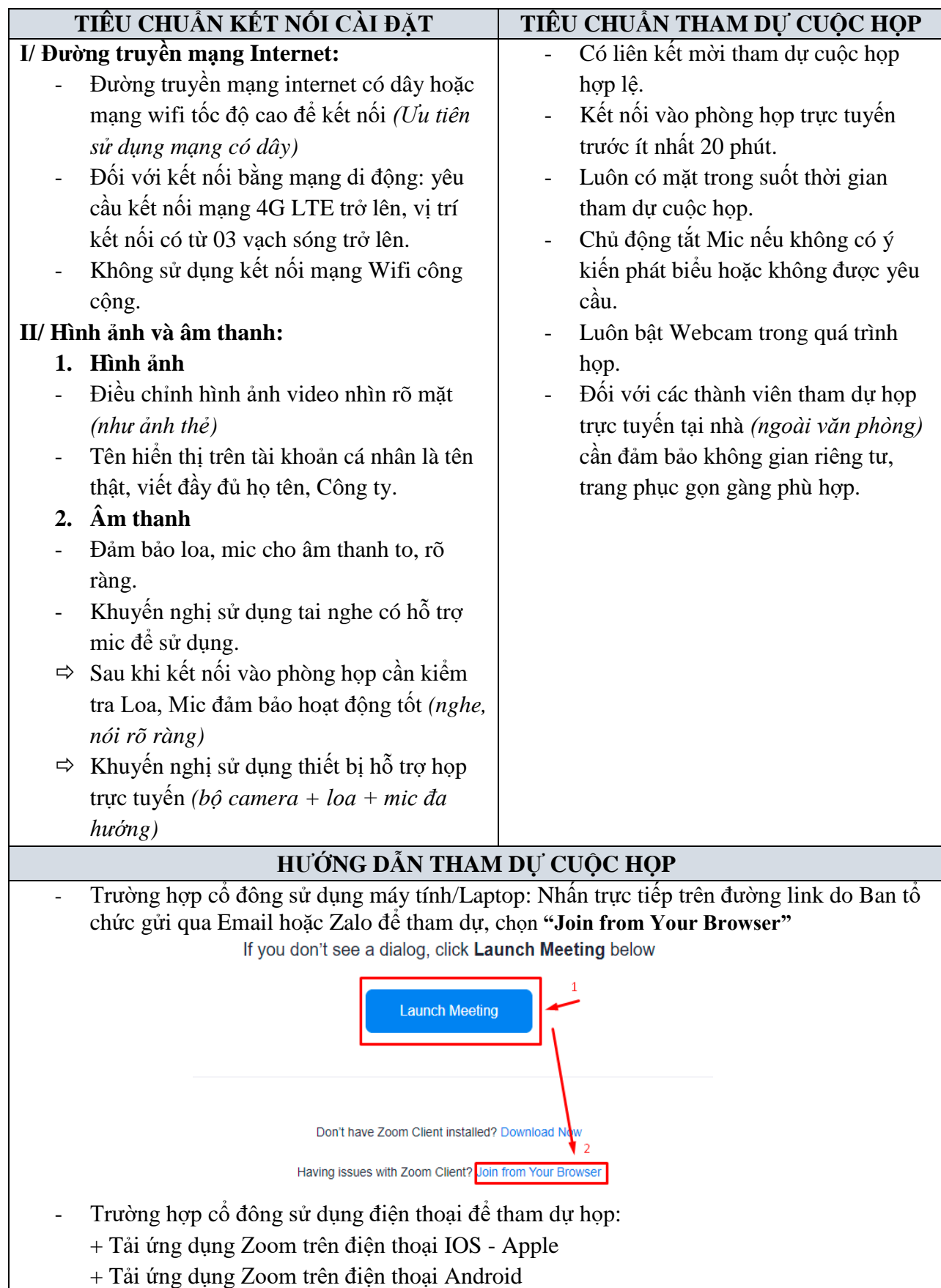

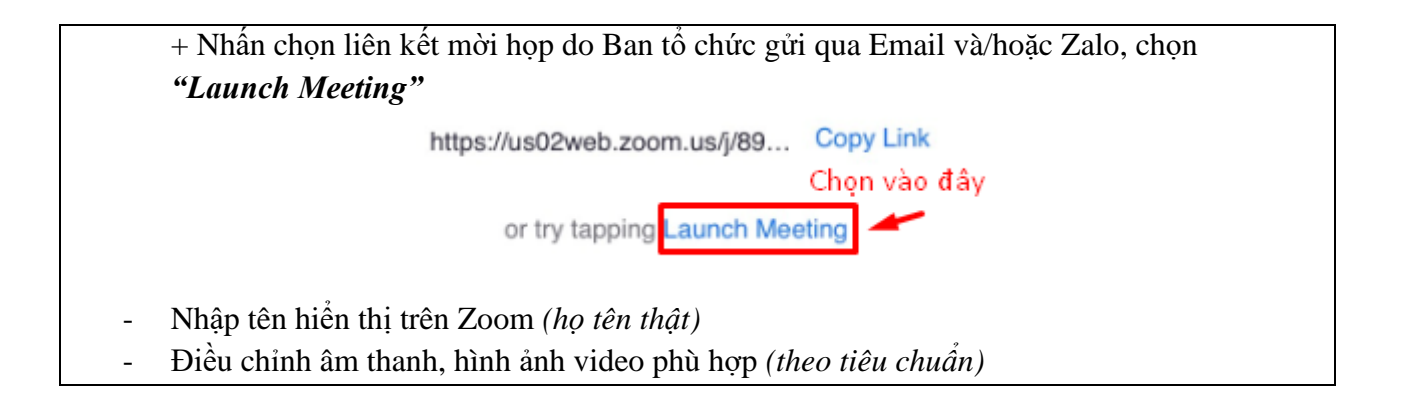